Réf : EW16PRE

# PrestaShop 1.6

## Créez votre boutique en ligne

#### **Objectif**

*Cette formation sur PrestaShop vous présente l'essentiel des fonctionnalités à connaître pour lancer votre site de e-commerce. Elle est destinée aux débutants sans connaissance spécifique du design web qui veulent comprendre comment fonctionne PrestaShop et comment procéder pour construire rapidement leur boutique en ligne.*

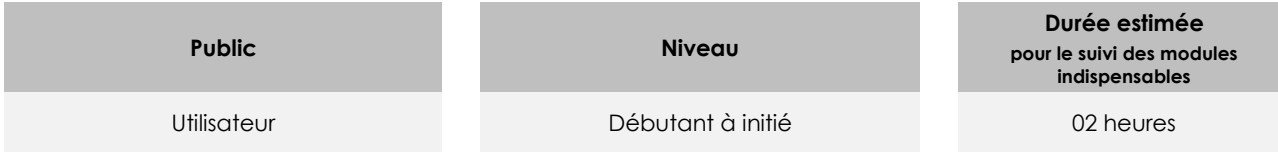

## Contenu pédagogique

## **Le module indispensable**

## PrestaShop 1.6 - Créez votre boutique en ligne

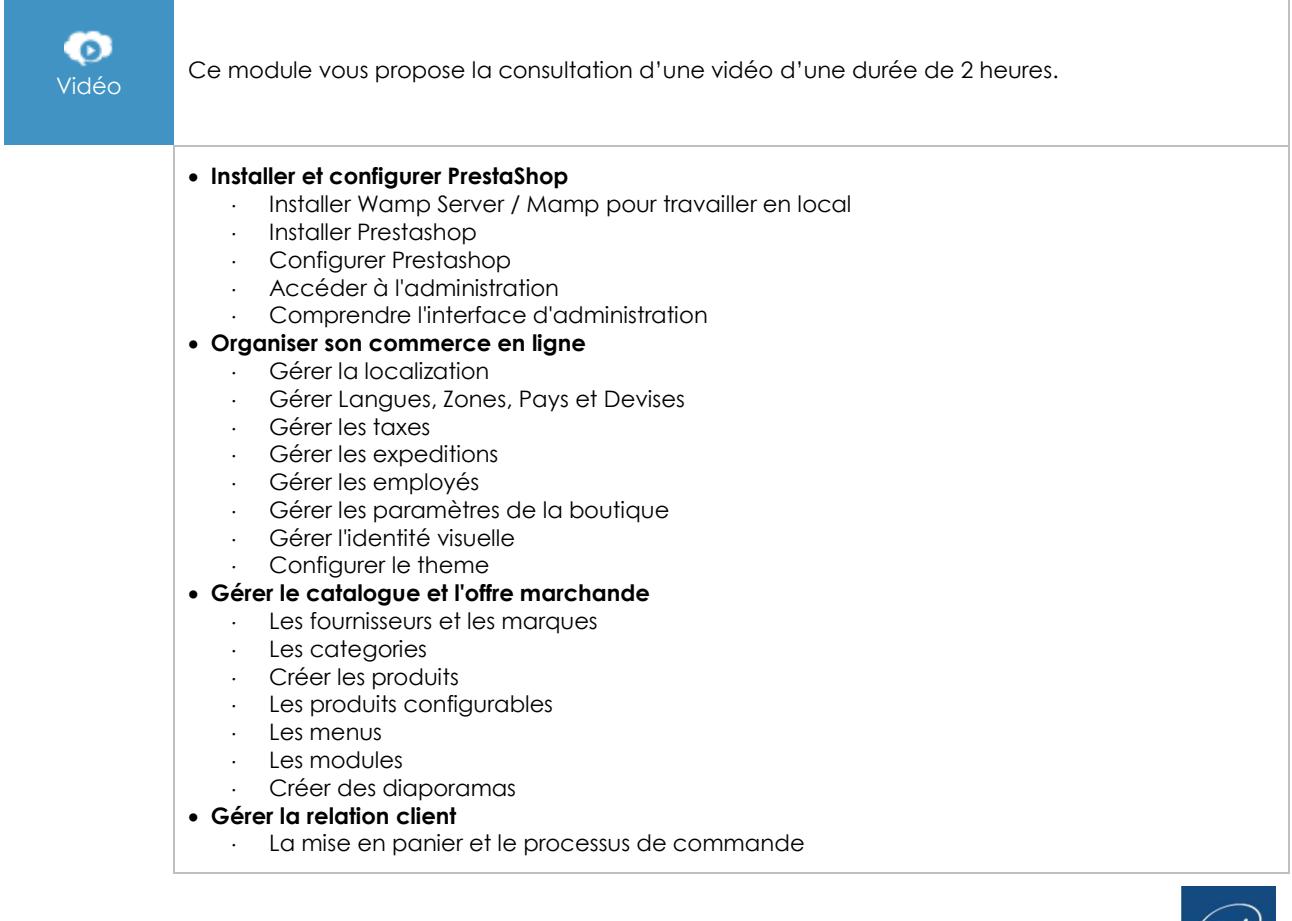

- Les commandes et factures
- L'inventaire
- Les clients et les groupes
- Les retours et remboursements
- Les promotions

## **Le module en complément**

PrestaShop 1.6 - Créer un site de e-commerce

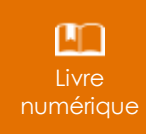

Ce module vous propose la consultation d'un support de cours numérique.